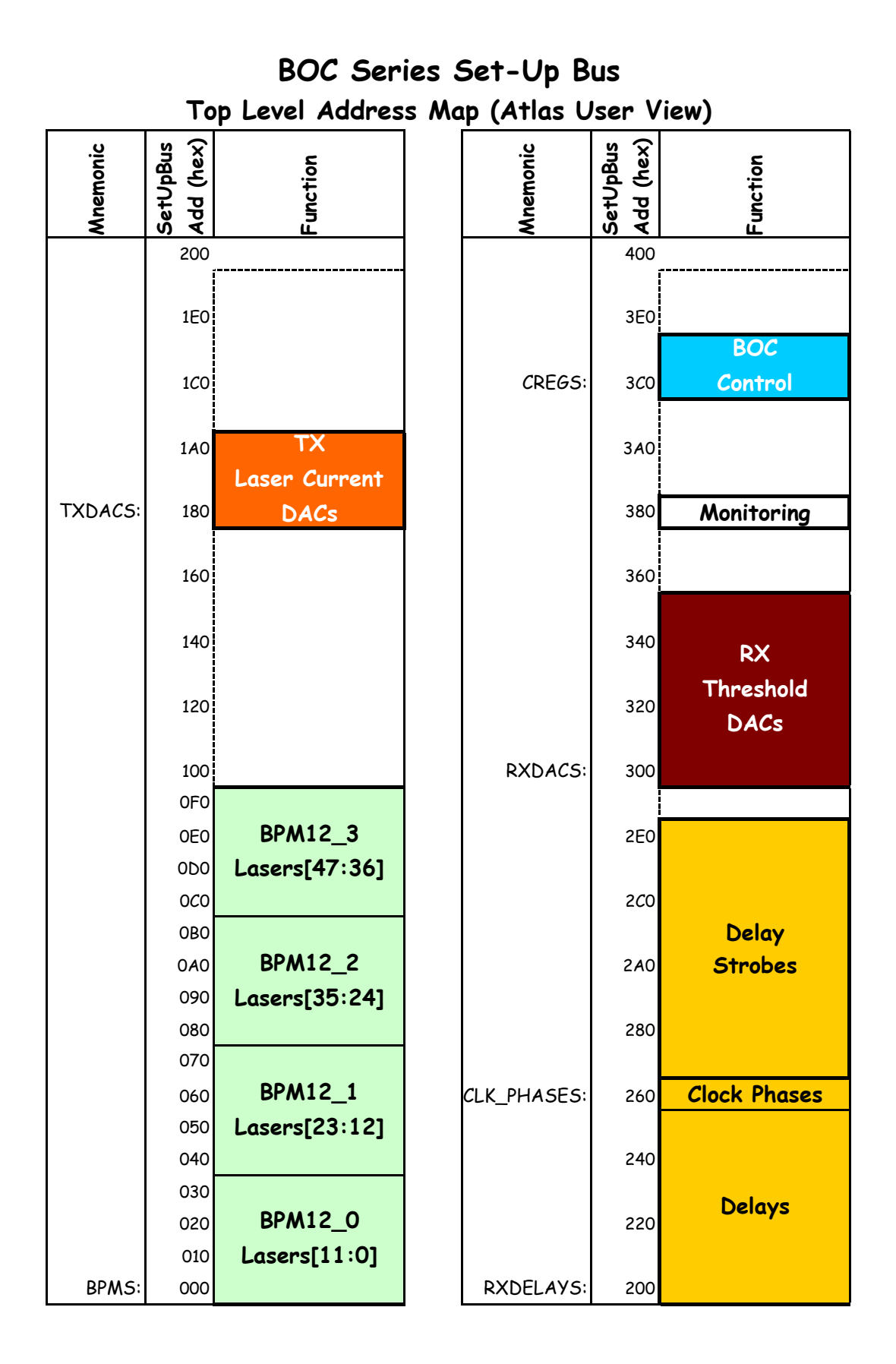

| Address<br>Offset (Hex) | Rel.<br>Las# | <b>Function</b>              | Bits       | Reset<br>Value<br>(Dec) |
|-------------------------|--------------|------------------------------|------------|-------------------------|
| +37                     |              |                              |            |                         |
| $+36$                   |              | Test Circuit Control Word 1  |            |                         |
| +35                     | None         | Bit 6 (0x40) Inhibits        | ?          | ?                       |
| +34                     |              | <b>Internal Clock</b>        |            |                         |
| +33                     |              |                              |            |                         |
| +32                     |              | Test Circuit Control Word 0  |            |                         |
| +31                     | None         | Bit 5 (0x20) Inhibits        | ?          | ?                       |
| +30                     |              | RAND & TRIG O/Ps             |            |                         |
| +2F                     | 11           | Fine Delay                   | 6:0        | 0                       |
| +2E                     | 11           | Coarse Delay                 | 4:0        | O                       |
| +2D                     | 11           |                              | 4:0        | 11 (~50%)               |
| +2C                     | 11           | Mark-Space<br>Stream Inhibit | 0:0        | 0 (=Enabled)            |
| +2B                     | 10           |                              |            |                         |
| $+2A$                   |              | Fine Delay                   | 6:0        | 0                       |
| +29                     | 10           | Coarse Delay                 | 4:0        | 0                       |
| +28                     | 10           | Mark-Space                   | 4:0        | 11 (~50%)               |
| +27                     | 10           | Stream Inhibit               | 0:0        | 0 (=Enabled)            |
|                         | 9            | Fine Delay                   | 6:0        | 0                       |
| +26                     | 9            | Coarse Delay                 | 4:0        | 0                       |
| +25                     | 9            | Mark-Space                   | 4:0        | 11 (~50%)               |
| +24                     | 9            | Stream Inhibit               | 0:0        | 0 (=Enabled)            |
| +23                     | 8            | Fine Delay                   | 6:0        | 0                       |
| +22                     | 8            | Coarse Delay                 | 4:0        | 0                       |
| +21                     | 8            | Mark-Space                   | 4:0        | 11 (~50%)               |
| +20                     | 8            | Stream Inhibit               | 0:0        | 0 (=Enabled)            |
| +1F                     | 7            | Fine Delay                   | 6:0        | 0                       |
| +1E                     | 7            | Coarse Delay                 | 4:0        | 0                       |
| +1D                     | 7            | Mark-Space                   | 4:0        | $11 (~50\%)$            |
| +1C                     | 7            | Stream Inhibit               | 0:0        | 0 (=Enabled)            |
| $+1B$                   | 6            | Fine Delay                   | 6:0        | 0                       |
| +1A                     | 6            | Coarse Delay                 | 4:0        | 0                       |
| +19                     | 6            | Mark-Space                   | 4:0        | 11 (~50%)               |
| +18                     | 6            | Stream Inhibit               | 0:0        | 0 (=Enabled)            |
| +17                     | 5            | Fine Delay                   | 6:0        | 0                       |
| $+16$                   | 5            | Coarse Delay                 | 4:0        | 0                       |
| $+15$                   | 5            | Mark-Space                   | 4:0        | 11 (~50%)               |
| +14                     | 5            | Stream Inhibit               | 0:0        | 0 (=Enabled)            |
| +13                     | 4            | Fine Delay                   | 6:0        | 0                       |
| +12                     | 4            | Coarse Delay                 | 4:0        | 0                       |
| $+11$                   | 4            | Mark-Space                   | 4:0        | $11 (~50\%)$            |
| +10                     | 4            | Stream Inhibit               | 0:0        | 0 (=Enabled)            |
| +0F                     | 3            | Fine Delay                   | 6:0        | 0                       |
| +0E                     | 3            | Coarse Delay                 | 4:0        | 0                       |
| +0D                     | 3            | Mark-Space                   | 4:0        | 11 (~50%)               |
| +OC                     | 3            | Stream Inhibit               | 0:0        | 0 (=Enabled)            |
| +0B                     | 2            | Fine Delay                   | 6:0        | 0                       |
| +0A                     | 2            | Coarse Delay                 | 4:0        | 0                       |
| +09                     | 2            | Mark-Space                   | 4:0        | 11 (~50%)               |
| +08                     | 2            | Stream Inhibit               | 0:0        | 0 (=Enabled)            |
| +07                     | $\mathbf{1}$ | Fine Delay                   | 6:0        | 0                       |
| +06                     | $\mathbf{1}$ | Coarse Delay                 | 4:0        | 0                       |
| +05                     | $\mathbf{1}$ | Mark-Space                   | 4:0        | 11 (~50%)               |
| +04                     | $\mathbf 1$  | Stream Inhibit               | 0:0        | 0 (=Enabled)            |
| +03                     | 0            | Fine Delay                   | 6:0        | 0                       |
| +02                     | 0            | Coarse Delay                 | 4:0        | 0                       |
| +01                     | 0            | Mark-Space                   |            | 11 (~50%)               |
| +00                     | 0            | Stream Inhibit               | 4:0<br>0:0 | 0 (=Enabled)            |
|                         |              |                              |            |                         |

**BPM12 Registers (BPM12 Registers are Read-Write )**

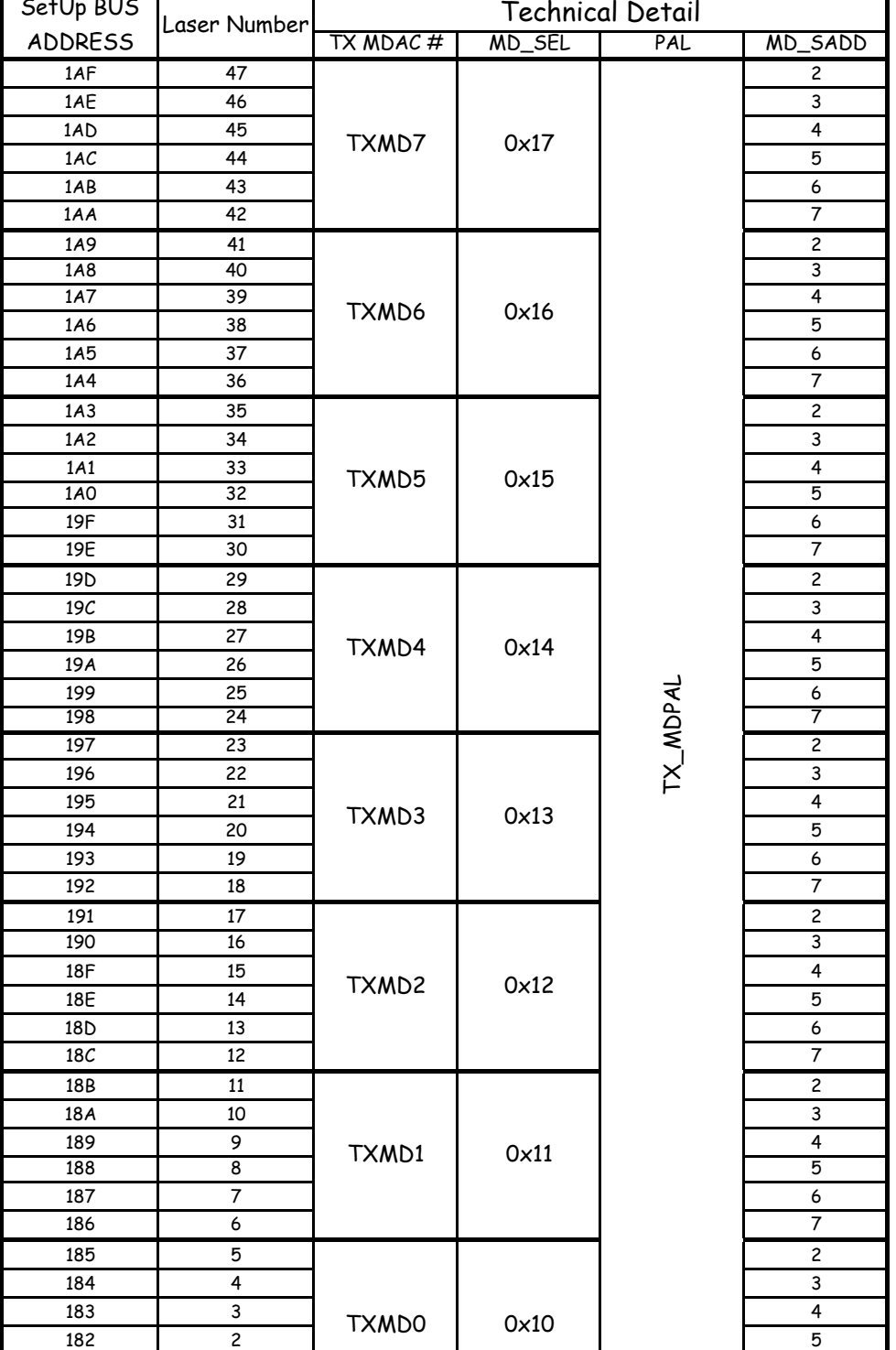

**Laser Current DACs** ( see note below )

SetUp BUS

TX Laser Current DACs have a threshold:

**Note:** 0mA up to around 150, then linear to around 18mA at 255

181 1 6 180 | 0 | | | | | | 7

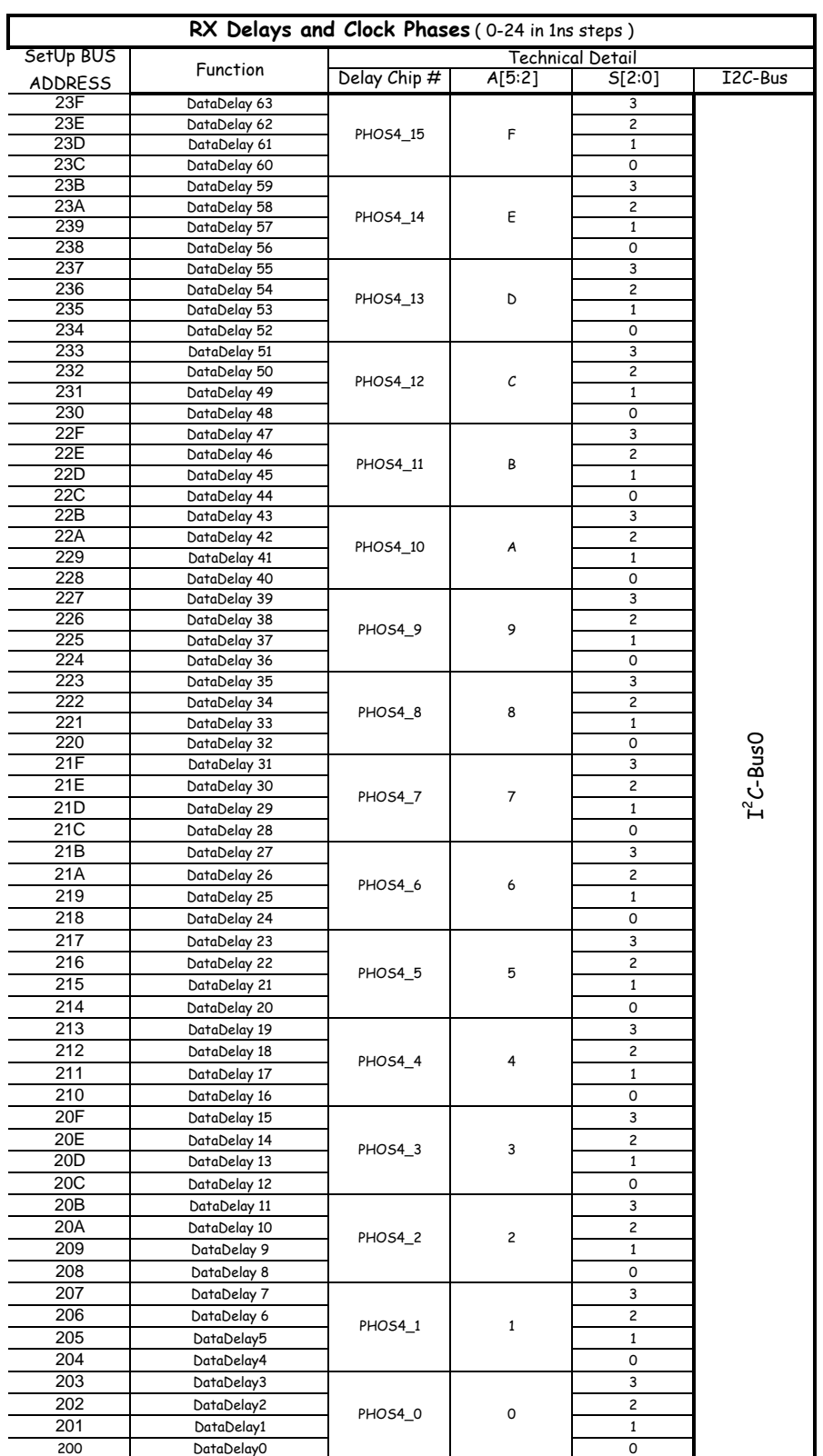

Note 1: The 2 VernierClock\_StepPhases add to give a range of 0-50ns in 1ns steps

Note 2: ROD should support access to all addresses in the range 200-267 hex

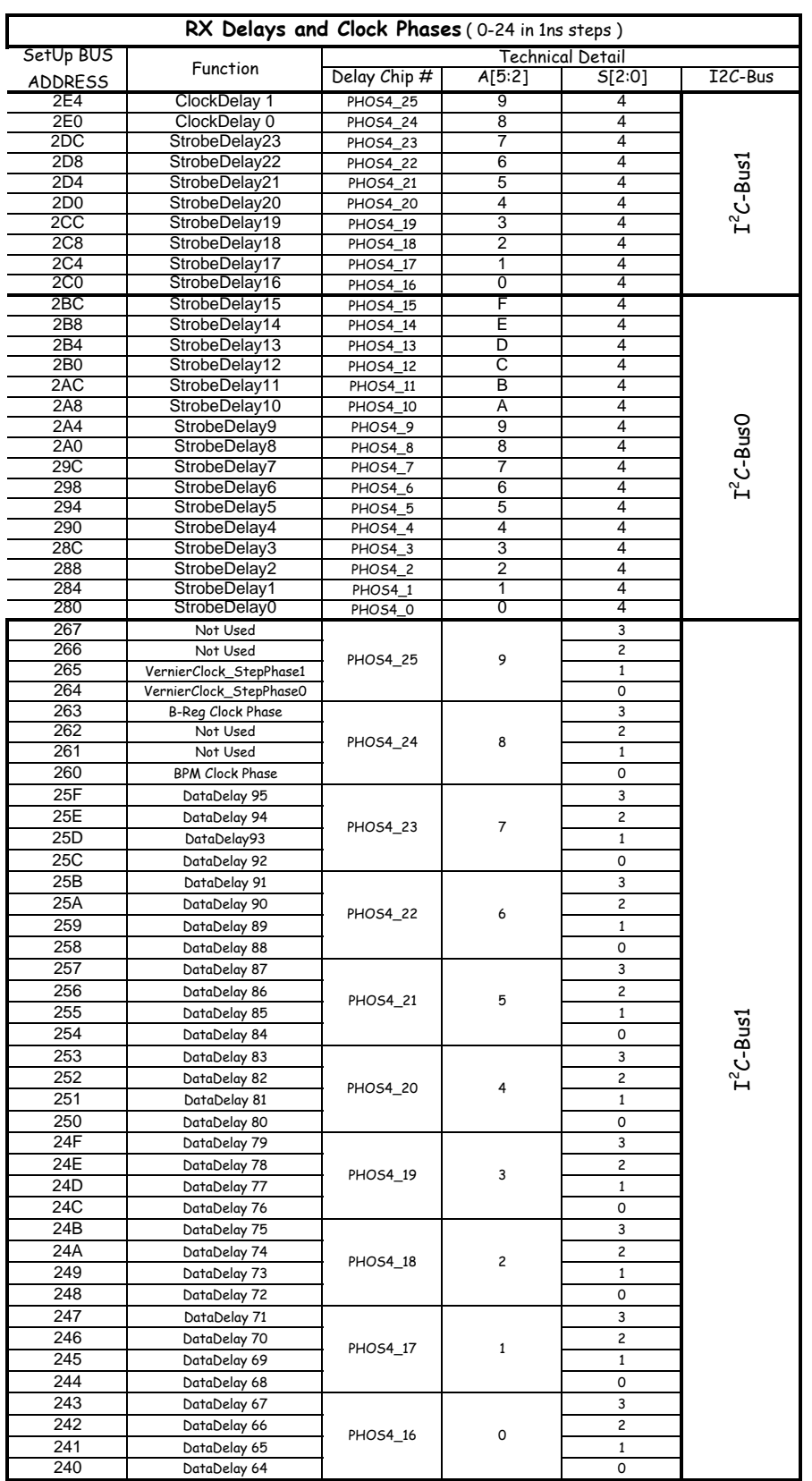

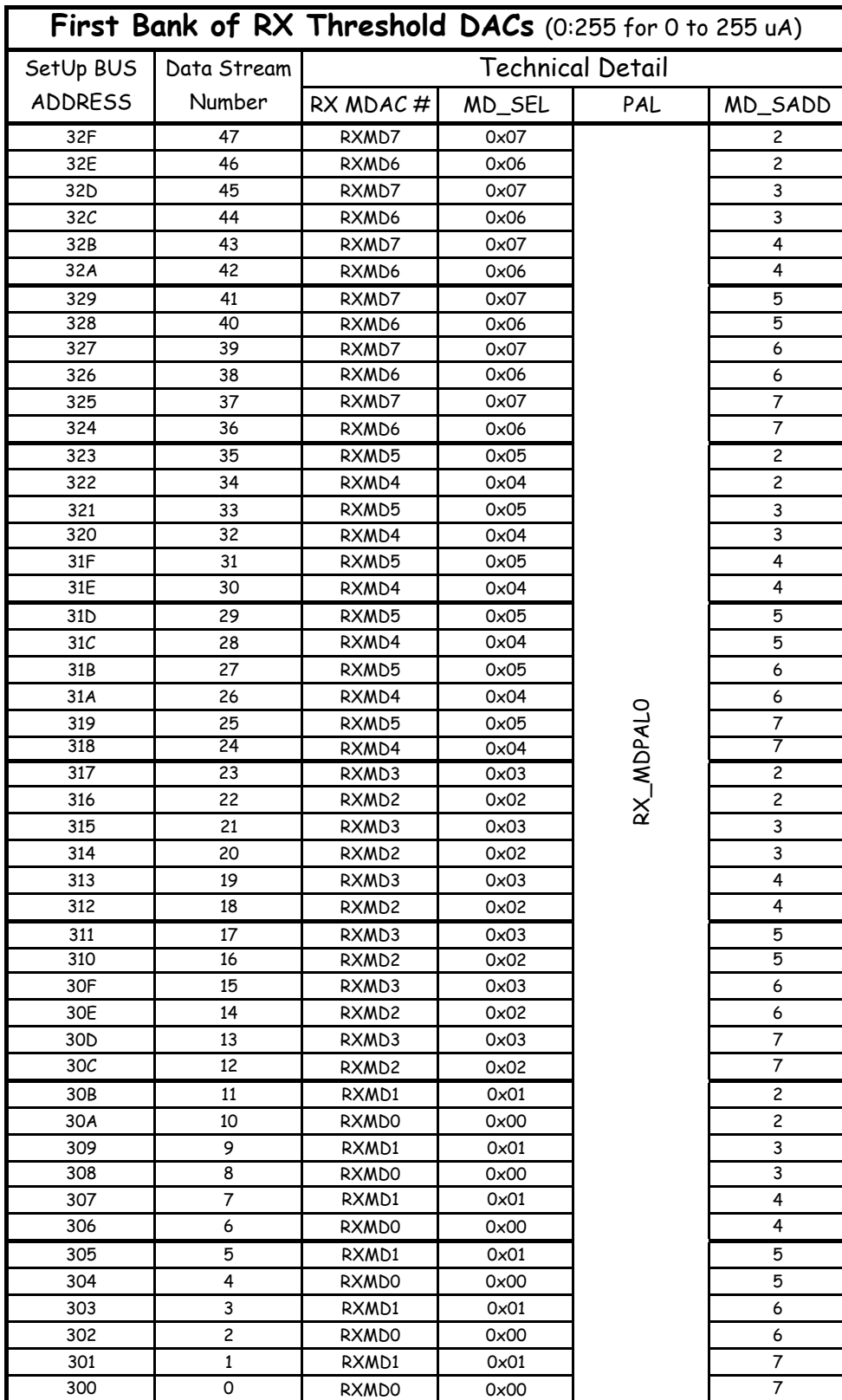

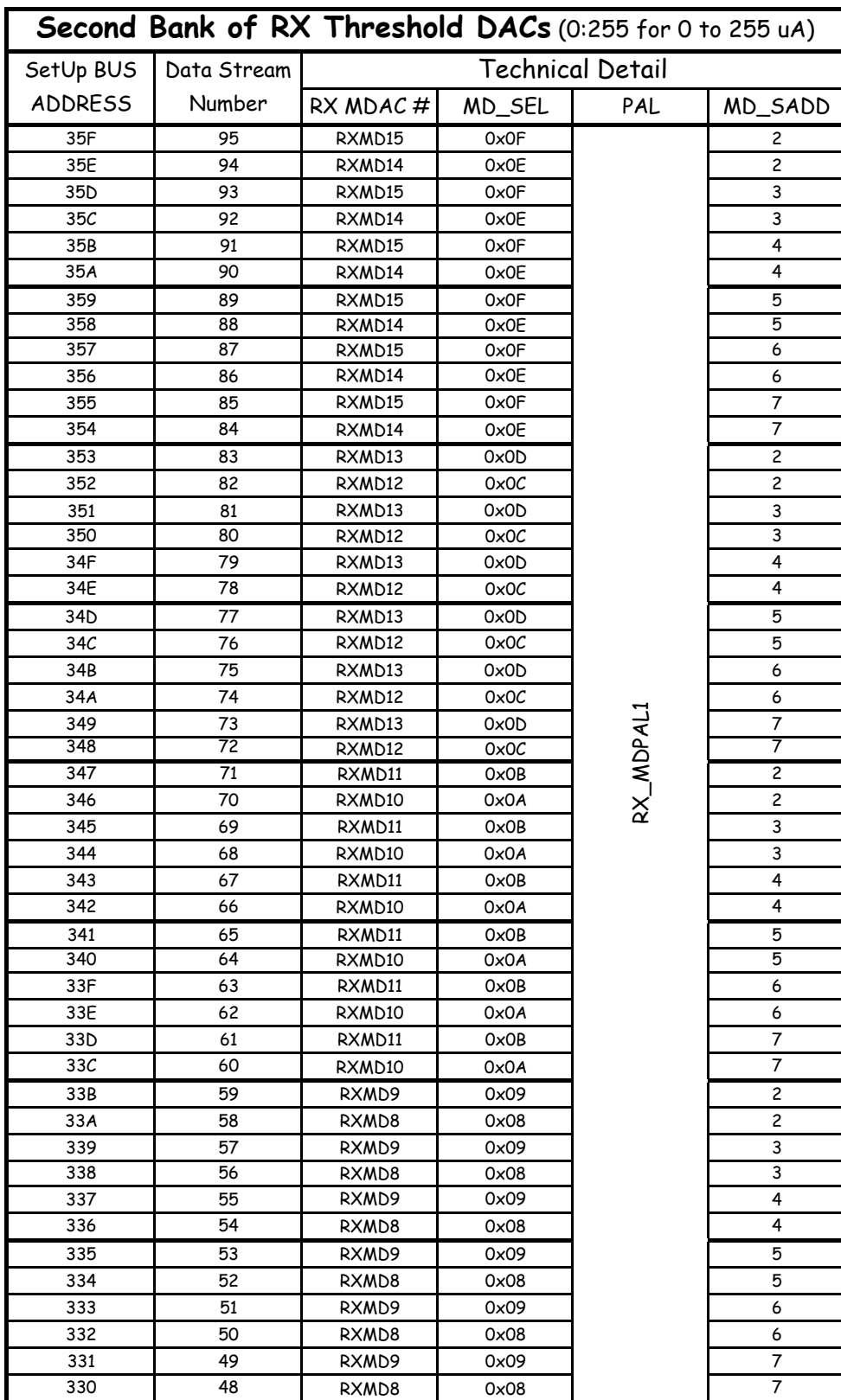

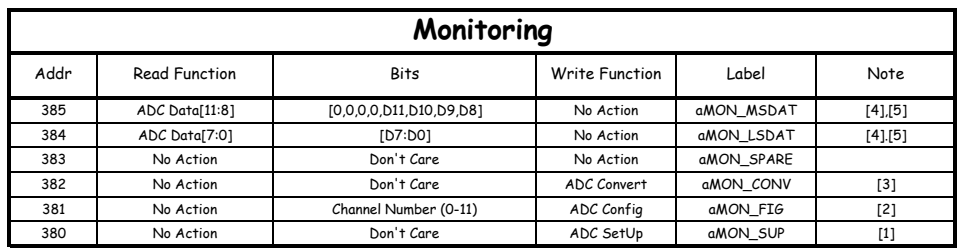

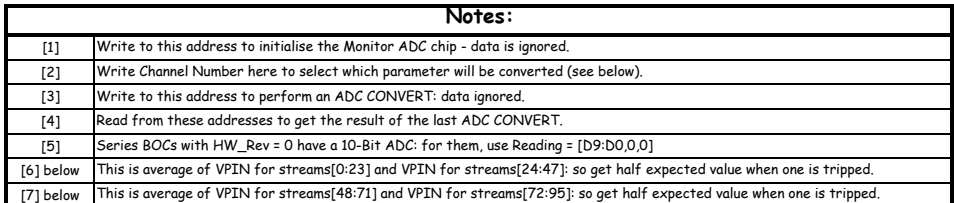

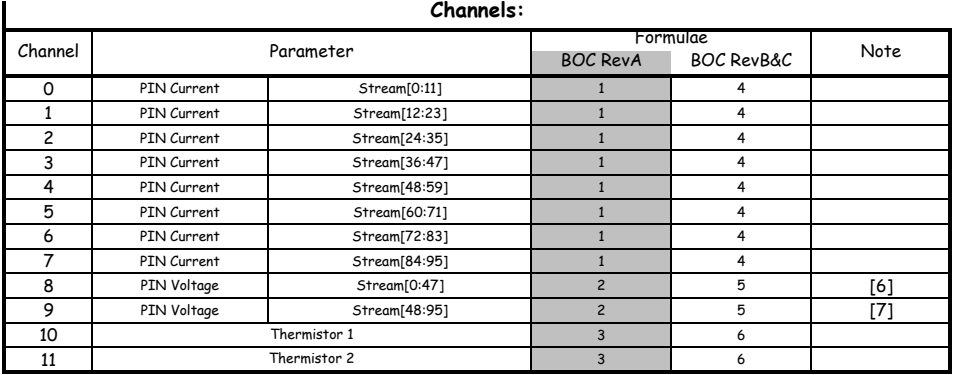

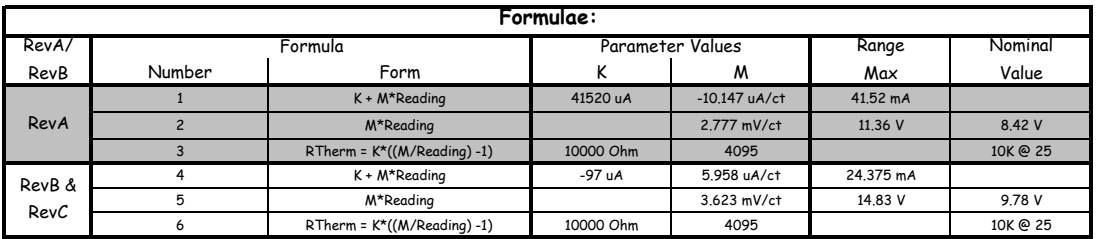

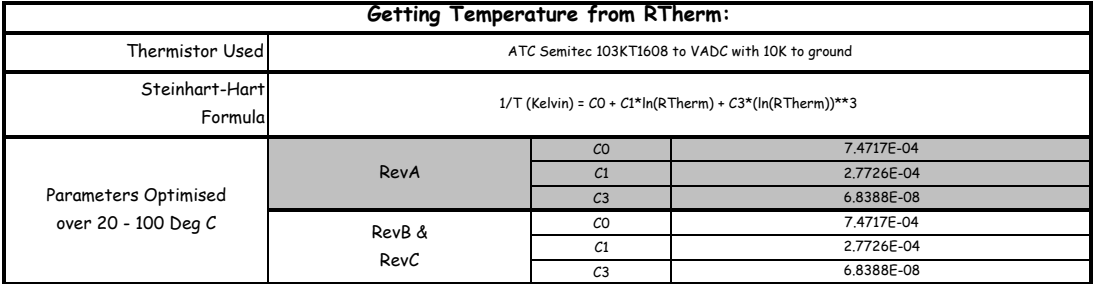

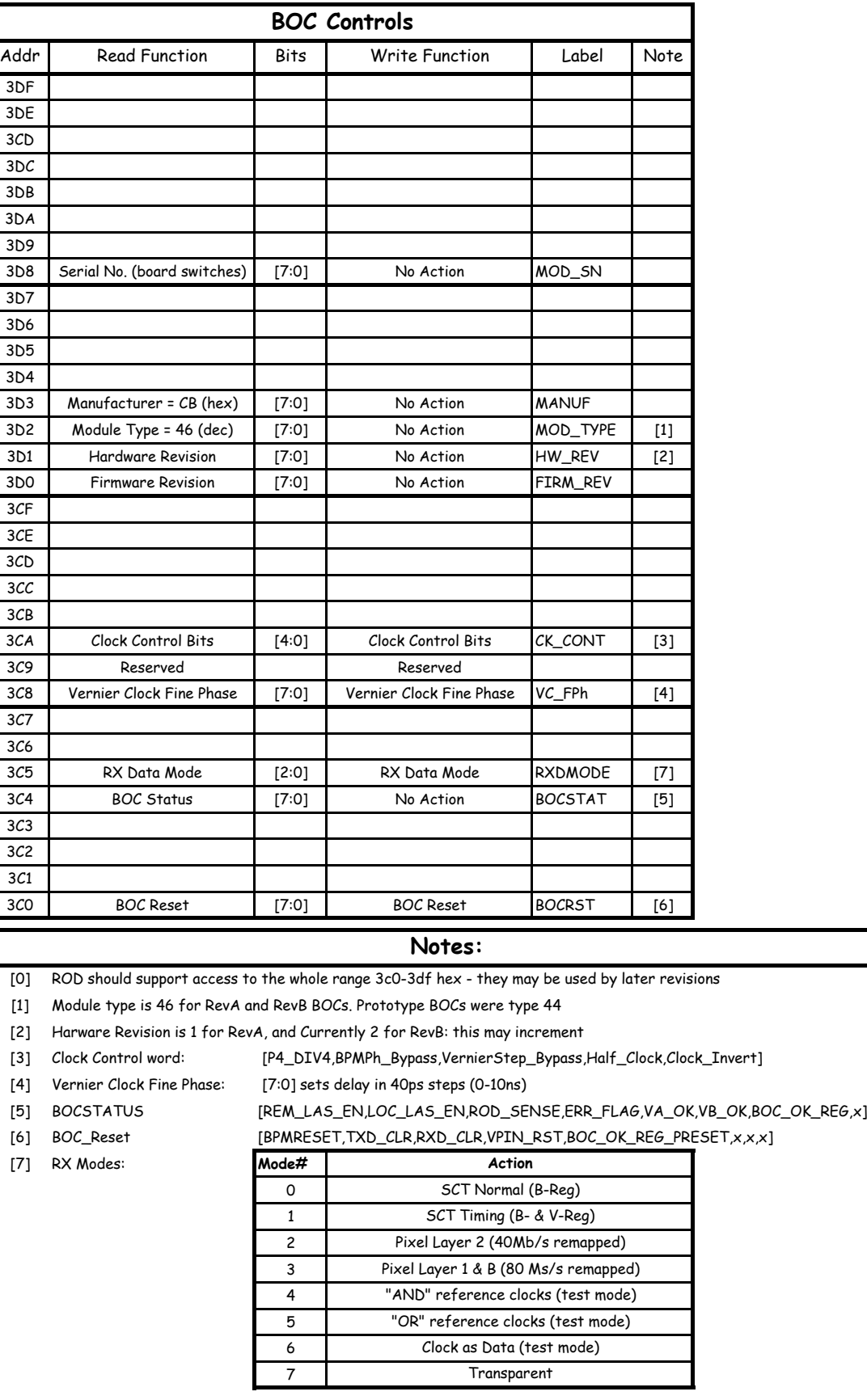

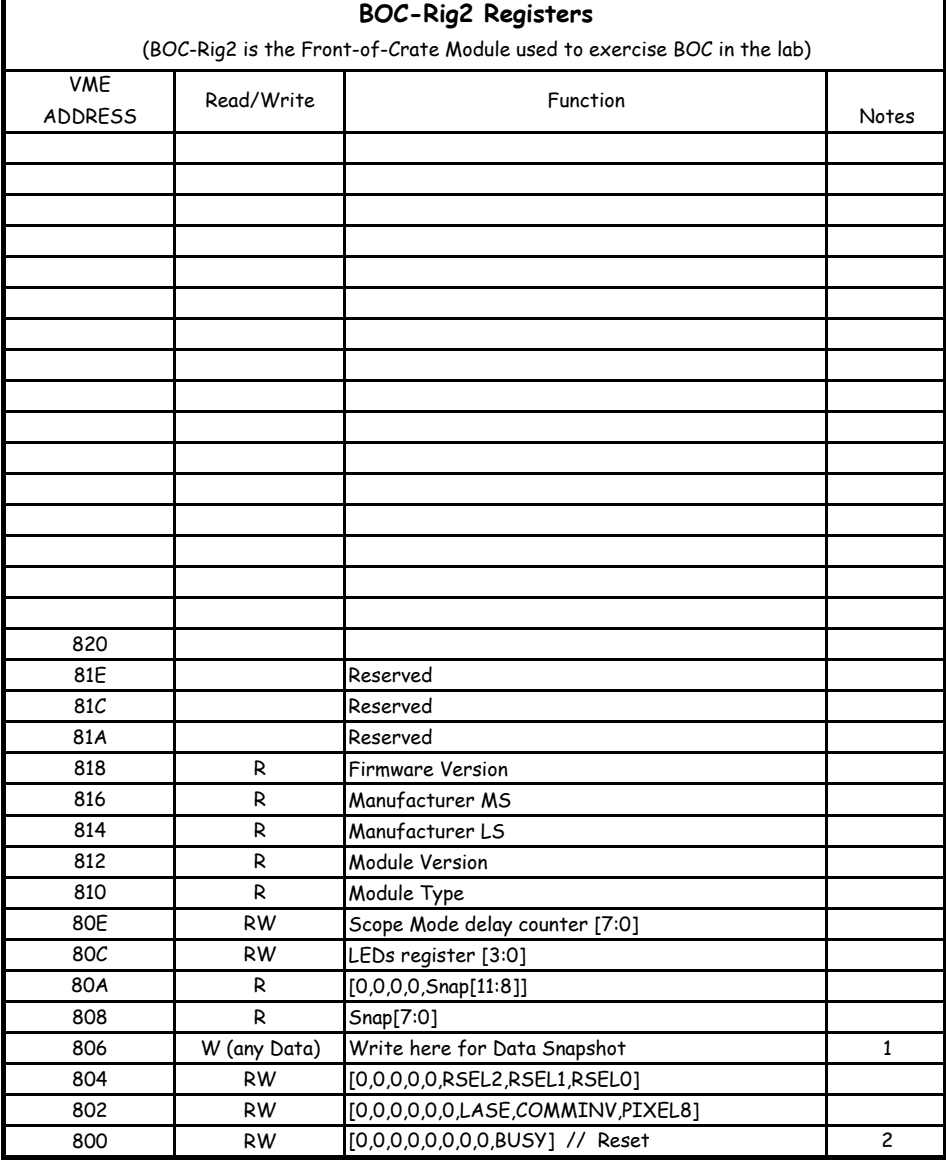

NOTES 1

also step Shift Reg in Scope Mode

2 Reset - Scope Mode only

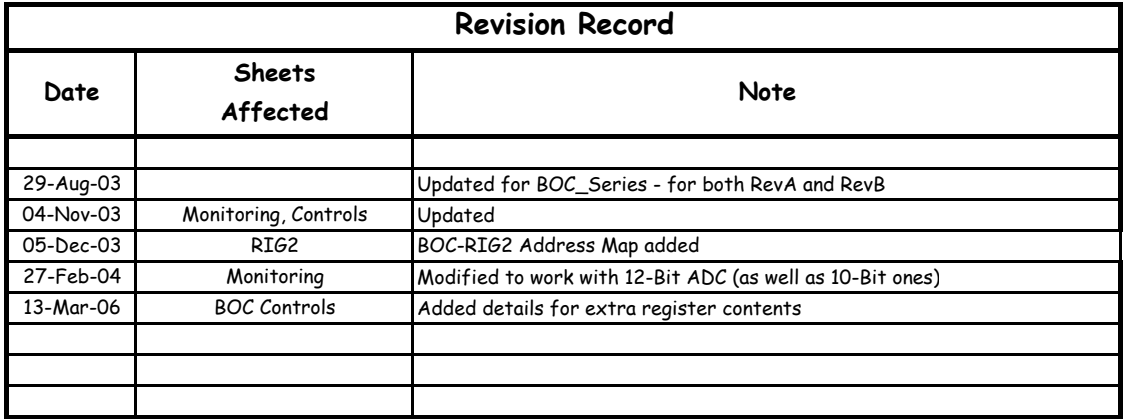

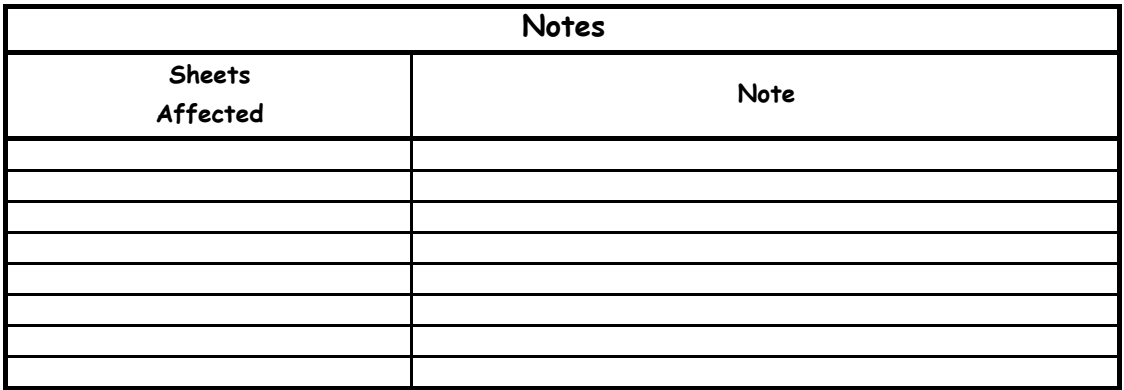